#### Introduction to Parallel Computing

Jorge Barbosa University of Porto www.fe.up.pt/~jbarbosa

### Introduction

Until CPU Gflop/s increased by increasing frequency **recently:** "the more ticks you have per second, the more work will get done"

**Why not push the clock faster? Speed/power tradeoff** 

It's no longer worth the cost in terms of power consumed and heat dissipated.

**Underclocking** a single core by **20%** saves **50% of the power** while sacrificing just **13%** of the performance.

Dividing the work between **two cores** running at an **80%** clock rate, we get **43% better** performance for the **same power**.

> **2004 was the turn over year!**

2

**Source**: "Why CPU Frequency Stalled" By Philip E. Ross, IEEE Spectrum April 2008

### CPU clock frequency

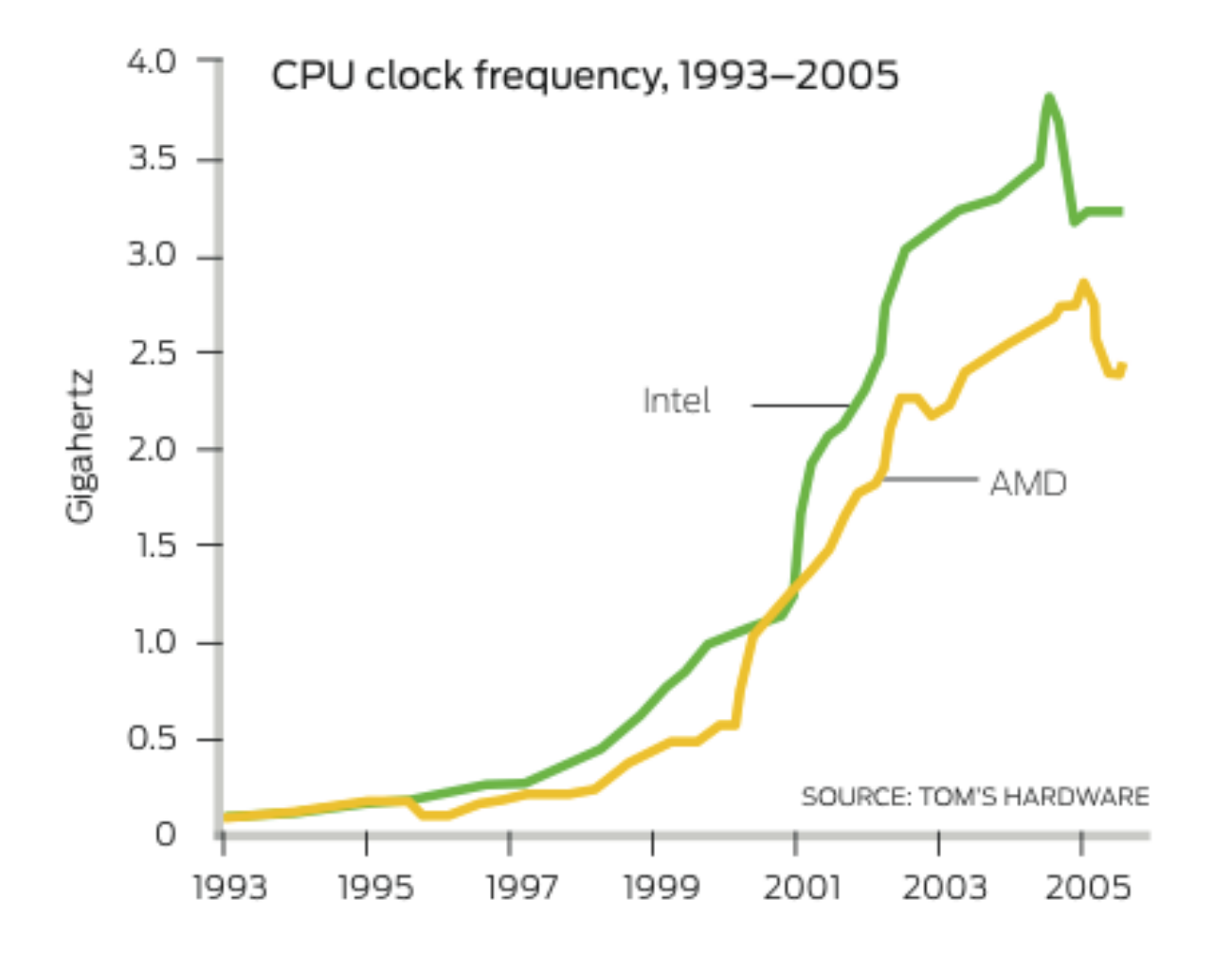

### CPU power

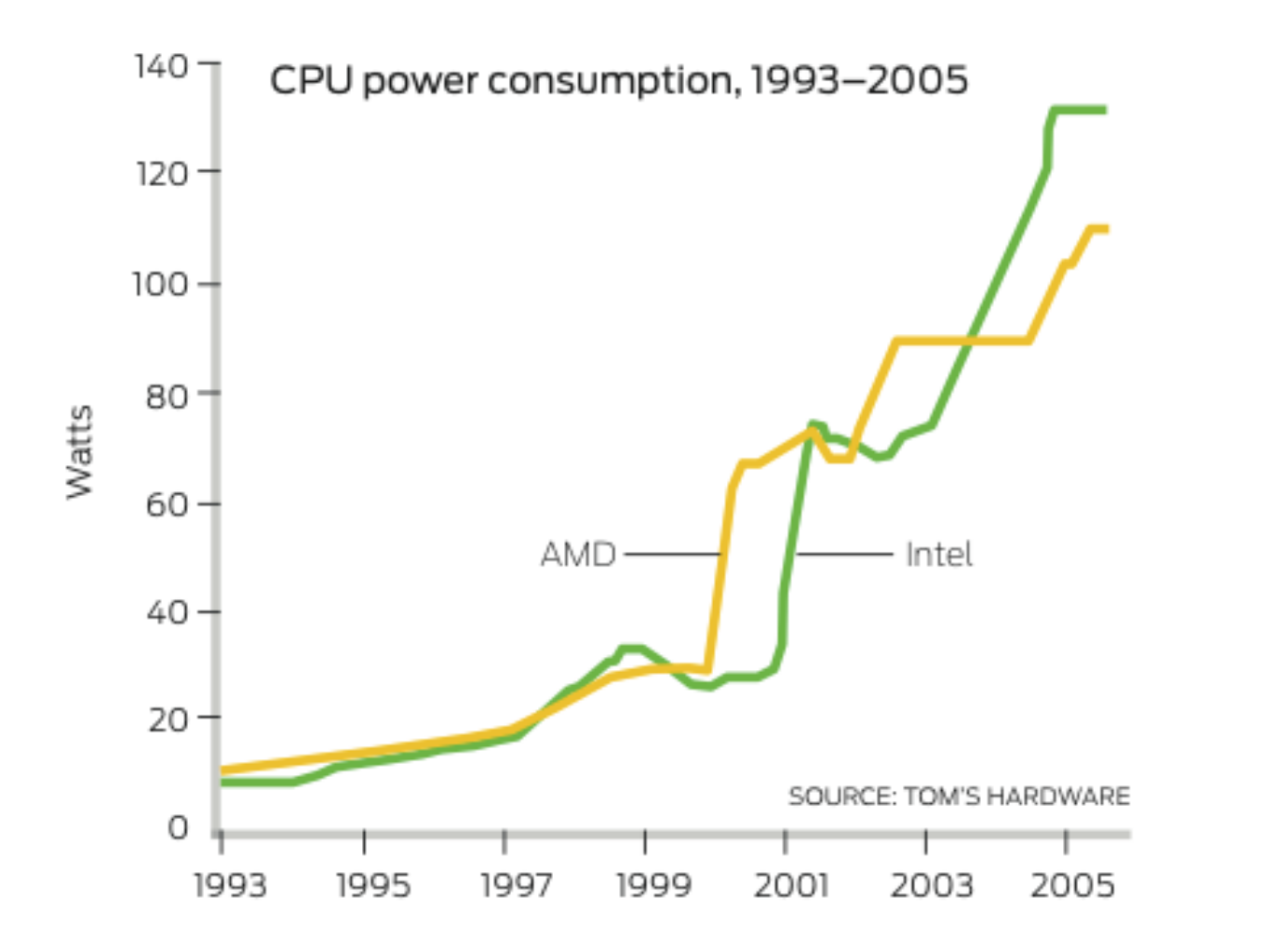

### CPU MIPS

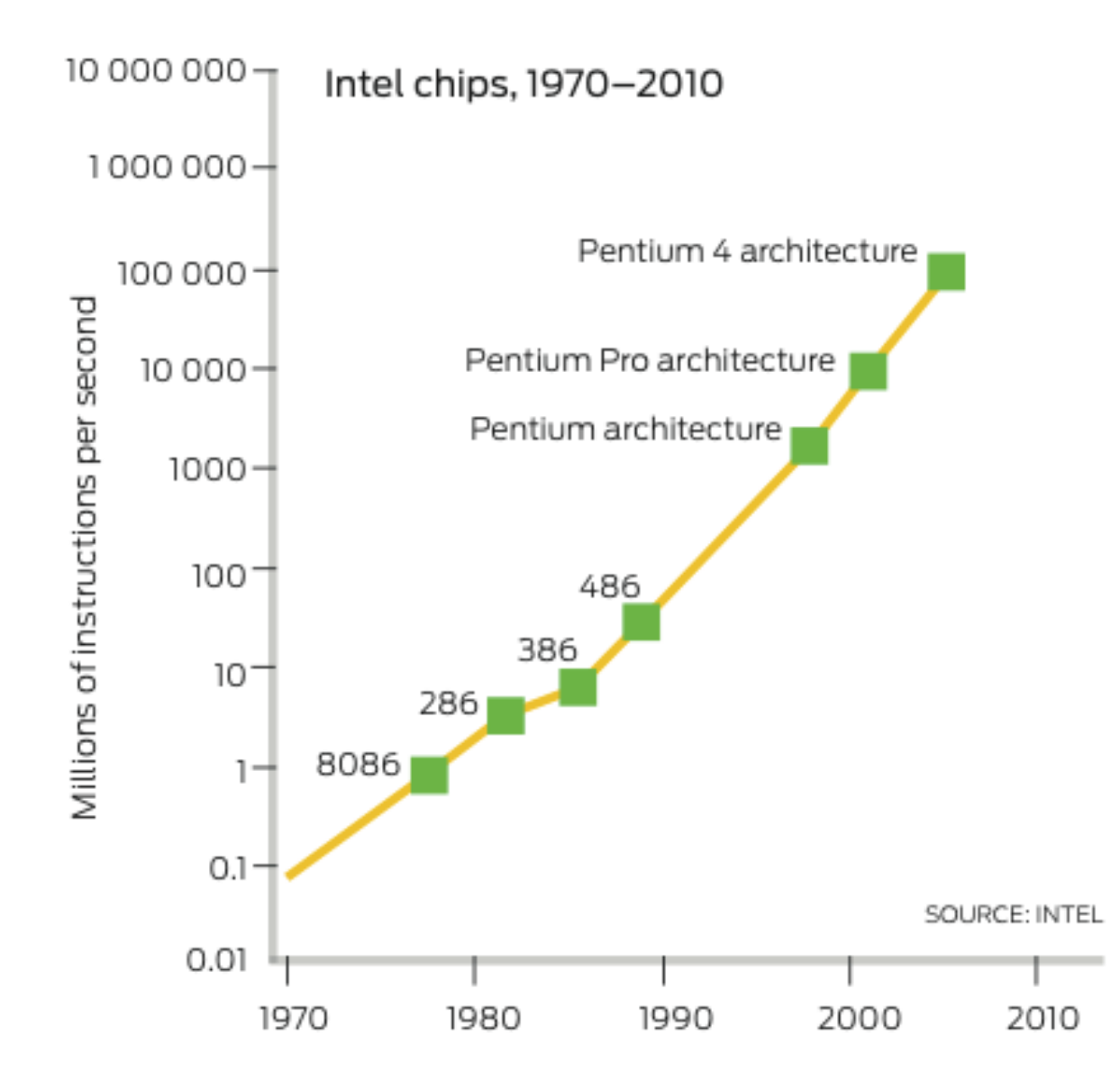

# Example of a IBM cluster node PPC 970 (2006)

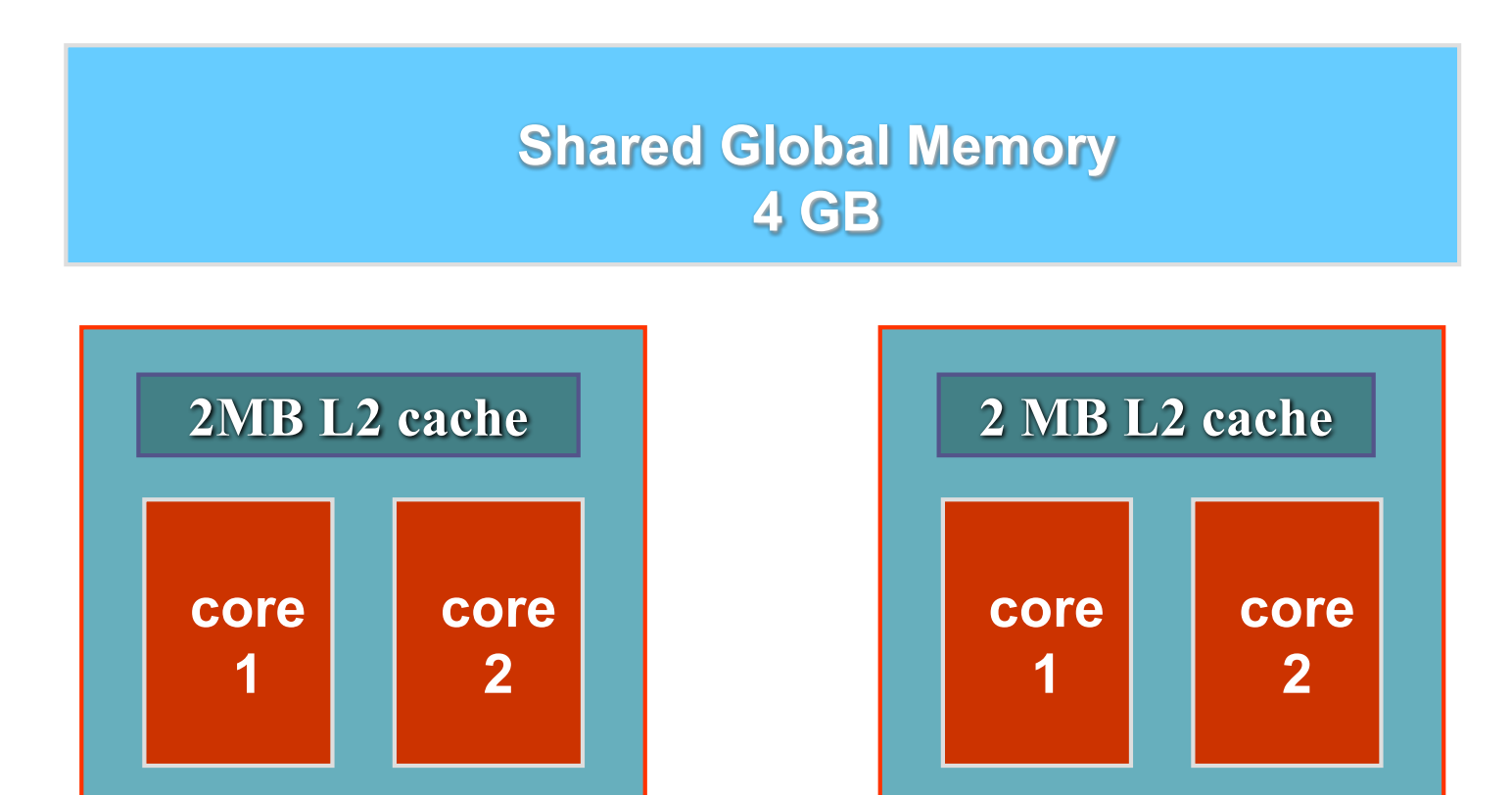

6

# Intel Core 2 Quad Q6600 Processor (2008)

**Available on desktop Computers!**

7

**Shared Global Memory 6 GB**

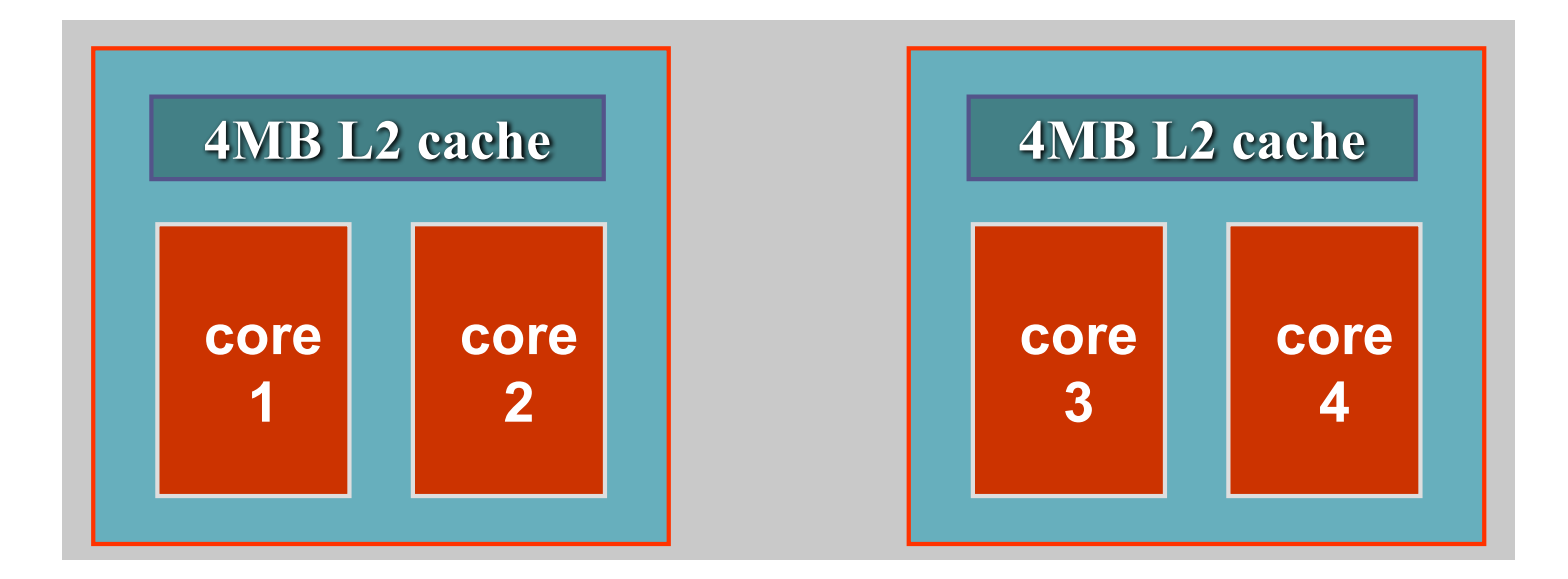

# Intel Core 2 Quad Q6600 Processor (2008)

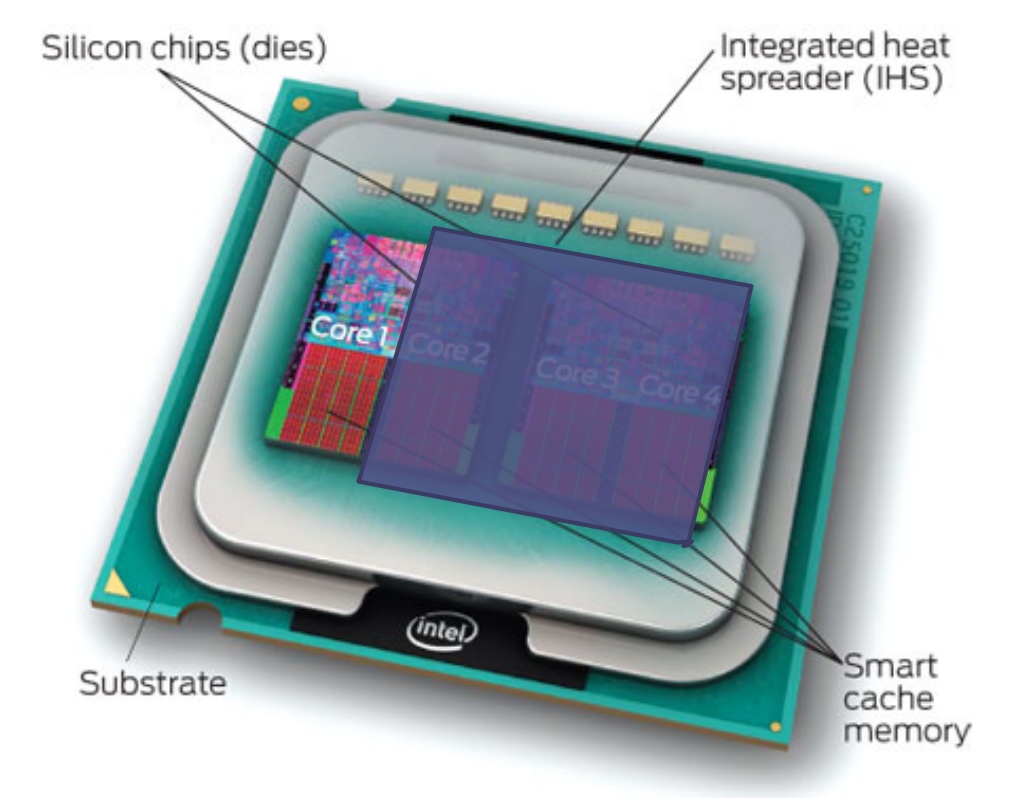

• A sequential program only uses 25% of the capacity

# Intel Core i7 Q3, 2013

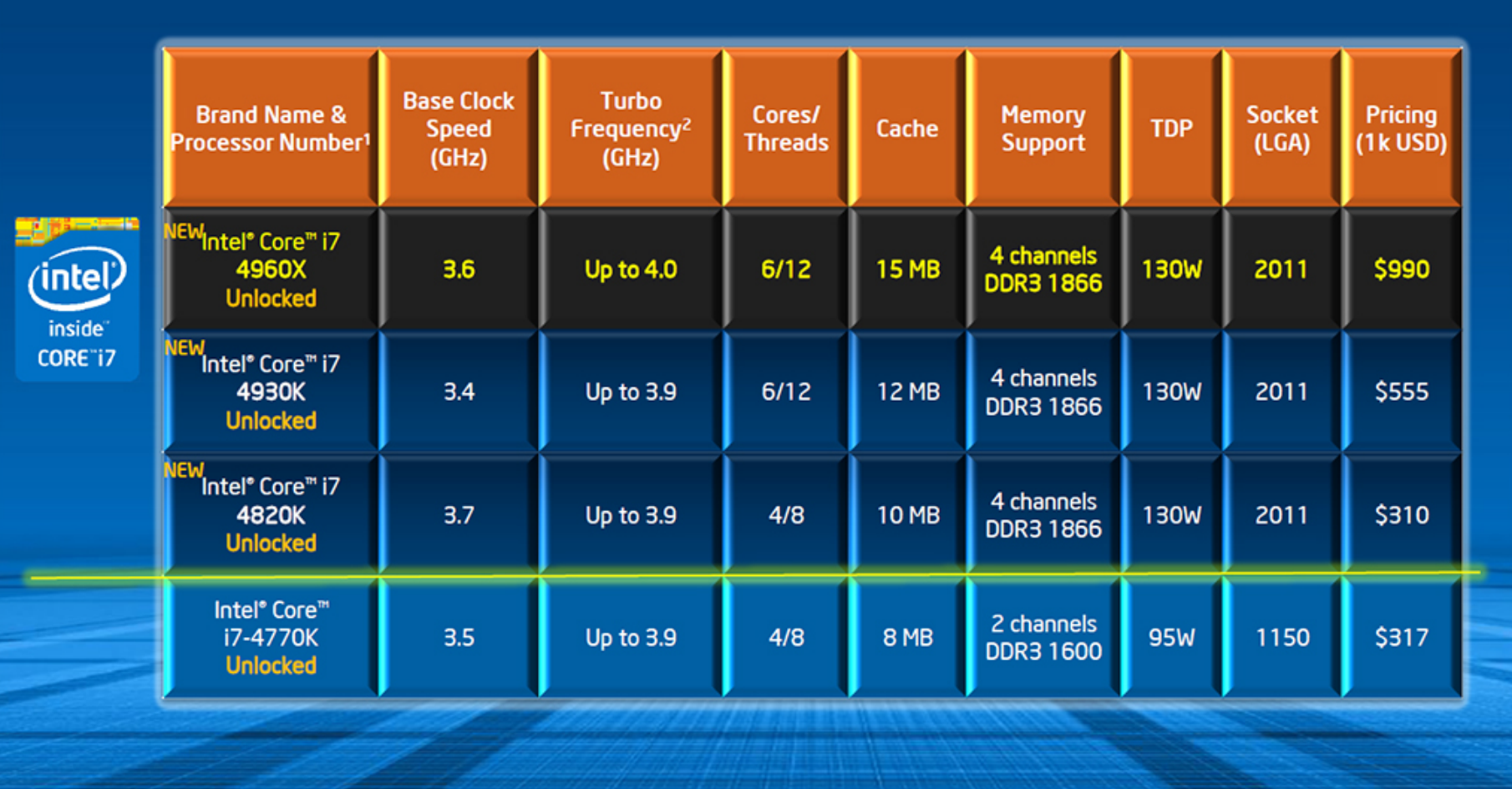

9

### Intel Xeon Phi (2013)

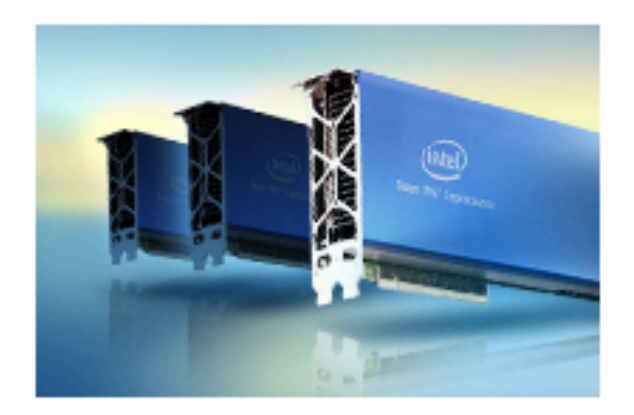

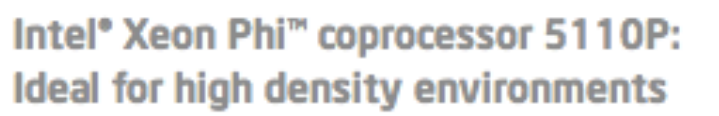

- Highly parallel applications using over 100 threads
- Memory bandwidth-bound applications
- Applications with extensive vector use ۰

#### Buy the Intel® Xeon Phi<sup>™</sup> coprocessor 5110P today >

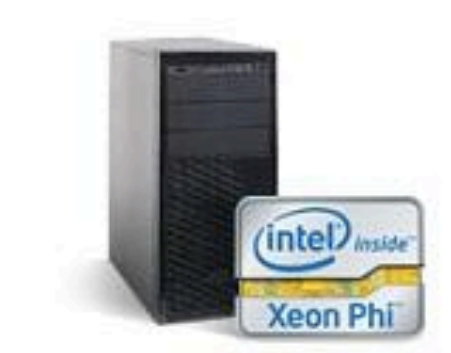

**60 Intel cores in a desktop**

#### xeon-phi-serverblade-feature-320x160.jpgKey specifications:

- 60 cores/1.053 GHz/240 threads ٠
- 8 GB memory and 320 GB/s bandwidth
- Standard PCle\* x16 form factor, passively cooled
- Linux\* operating system, IP addressable
- 512-bit single instruction, multiple data instructions ۰
- Supported by the latest Intel® software development products ۰
- Built using Intel's 22nm process technology—Intel's most energy ۰ efficient process yet—featuring the world's first 3-D tri-gate transistors.

### Manycore GPUs (**attached processors)**

11

- **GeForceGTX 280**
	- **240 scalar cores**
		- **Organized in blocks of 8 scalar cores**
			- **16K 32-bit registers (64KB)**
			- **usual ops: float, int, branch, …**
		- **Shared double precision unit**
- **…** • **TESLA**
	- **Up to 2880 scalar cores**
- **Manycore programming**
	- **CUDA -- NVIDIA only**
	- **OpenCL -- integration of CPU and GPU**

**SITUADE TESTA** 

▫ **OpenACC**

### Mobile Computing

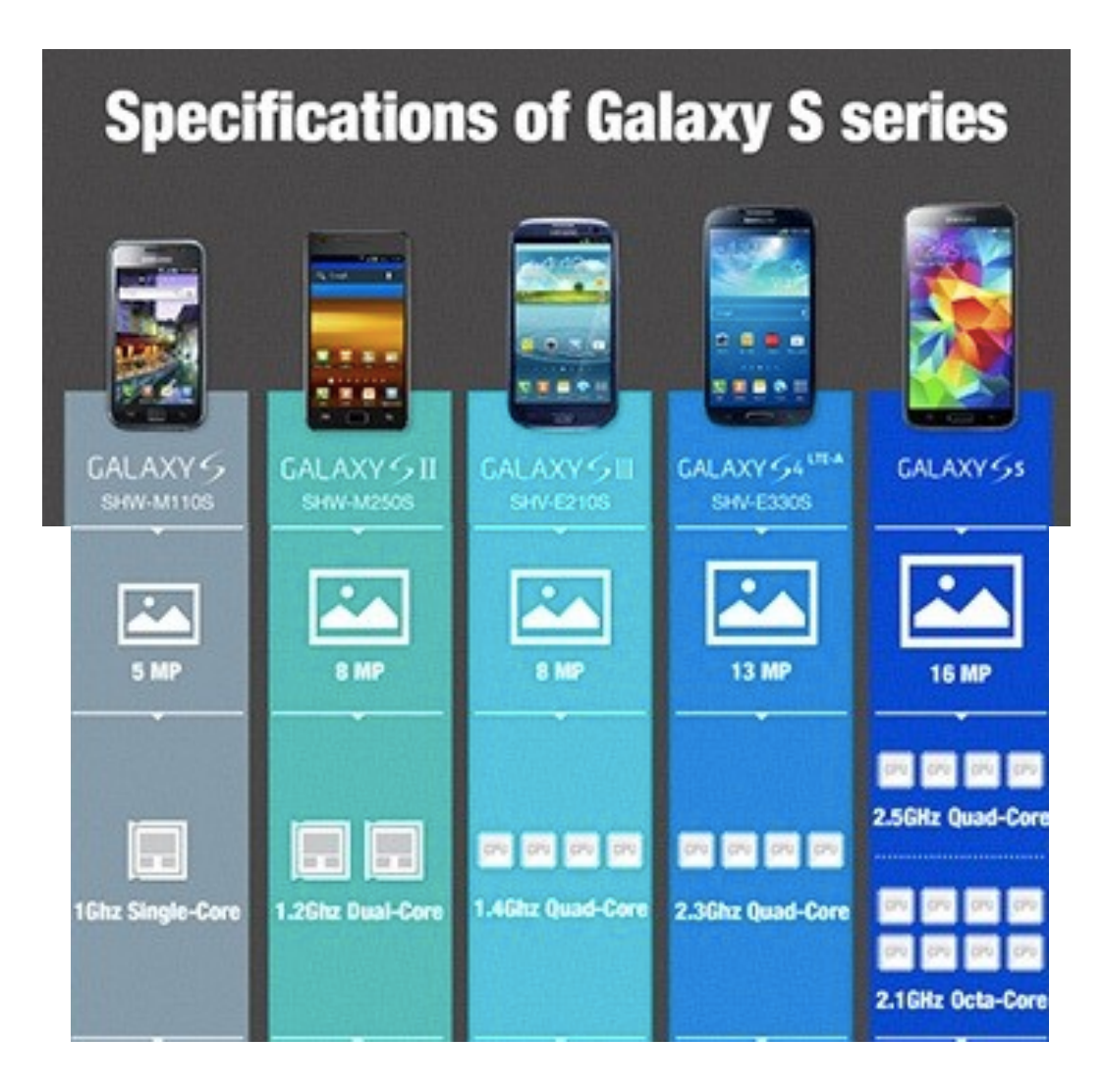

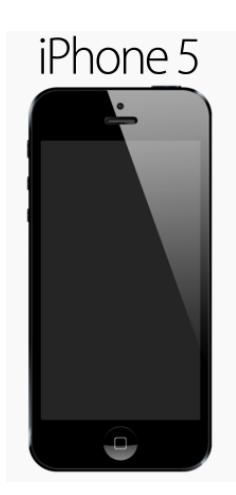

#### Quad-Core 1.4GHz

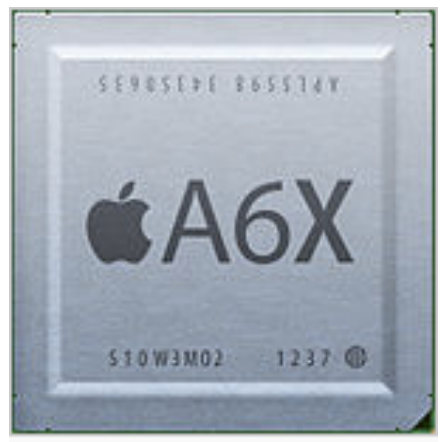

### How to program multicore processors?

### • Will compilers do the job?

- Unfortunately they won't
- Even for sequential programming we need to write code carefully if we want to get performance and scalable programs (data size and locality).

### • Main challenge

- To write **scalable** programs that:
	- Keep the efficiency level as Data increases
	- Keep the efficiency level as more cores are available

### Parallel Computing technologies

#### • **Multicore programming:**

▫ **OpenMP** (Open Multi-Processing), **OpenCL** ▫ **Intel TBB (Parallel Studio)**

• **Multi-computer programming (cluster):** ▫ **MPI** – message passing user interface

• **Multicore clusters / processors:** ▫ **OpenMP + MPI**

• **Manycore processors:** ▫ **CUDA, OpenCL, OpenACC**

# Main goal of Parallel Computing

- Scalable (resource-aware) computing
- Resources in computing:
	- □ sets of (processor + memory + interconnection)
	- understand the trend past-present-future
	- be prepared for heterogeneity: general-purpose & attached devices
- Performance evaluation
	- **Performance** and **Efficiency** measures
	- **Scalability** analysis

### Scientific method: Classic approach

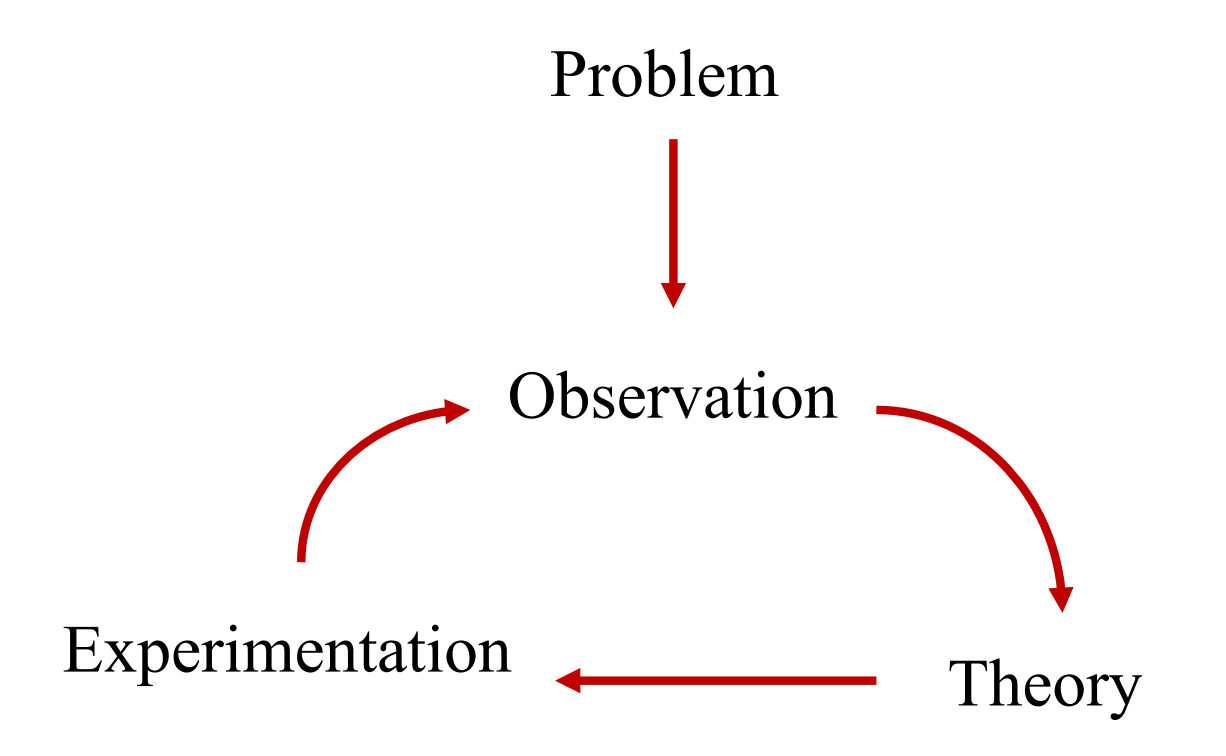

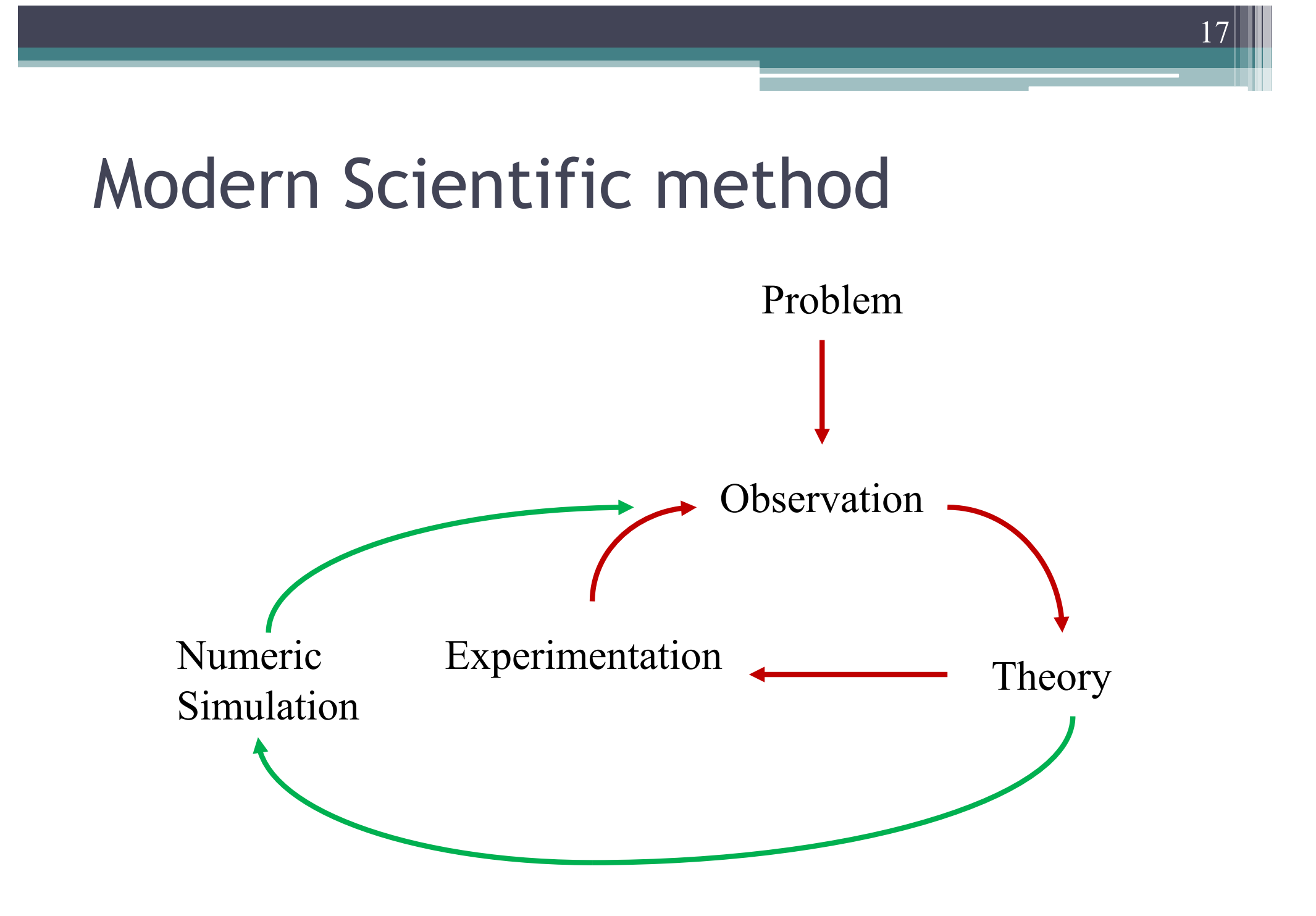

### Scientific Computing

Simulation: The Third Pillar of Science

#### **Limitations:**

- **–To difficult—build large wind tunnels**
- **–To expensive—car crash tests**
- **–To slow—wait for climate or galactic evolution**
- **–To dangerous—weapons, drug design, climate experimentation**

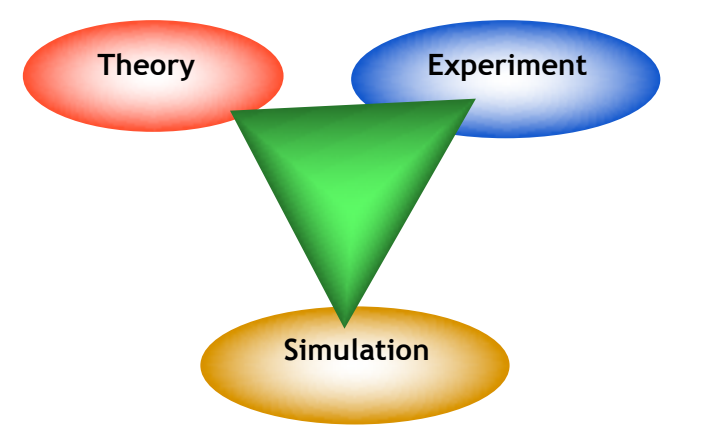

Audi A8 car-crash model contains numerous materials and structural components modeled by 290,000 finite elements (shown here as squares on a grid). The model predicts the extent of deformation in the car after a crash.

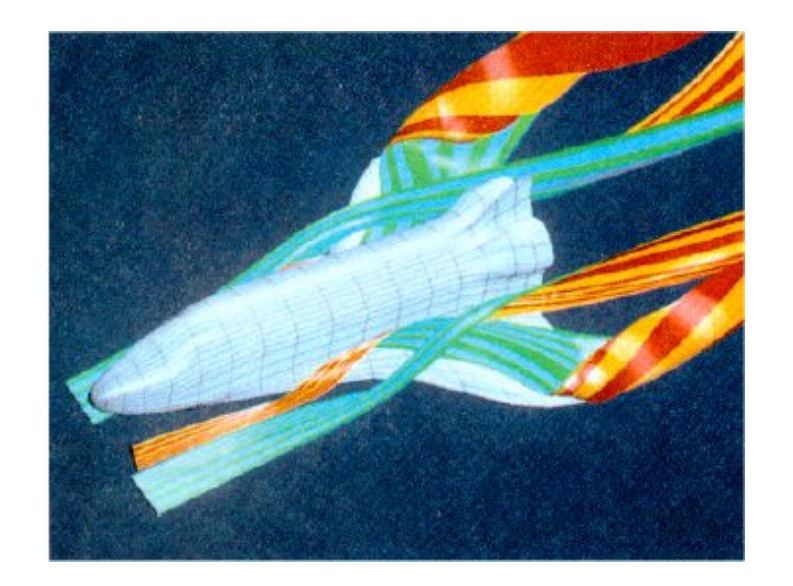

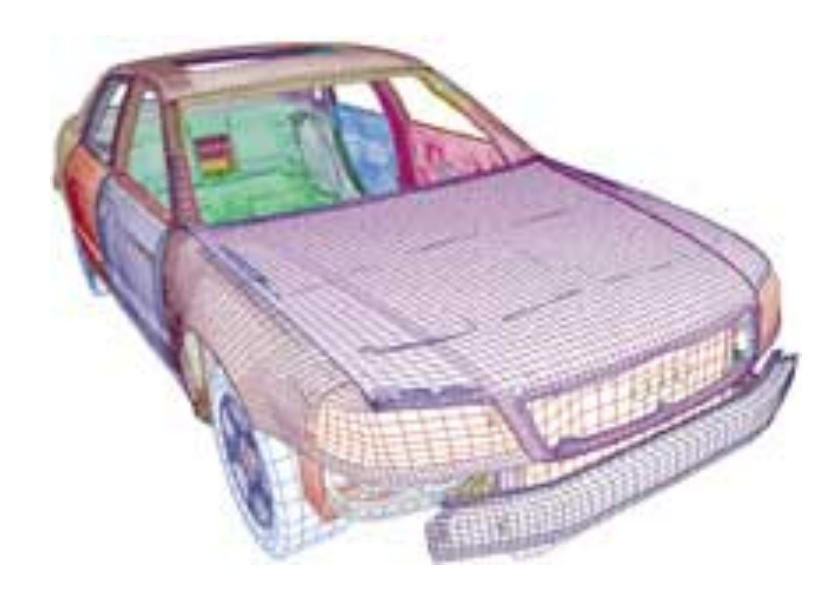

### Heterogeneous Computing

- Evolution of computing systems: highly parallel & heterogeneous !
	- new computing units: gpGPU/MIC/...

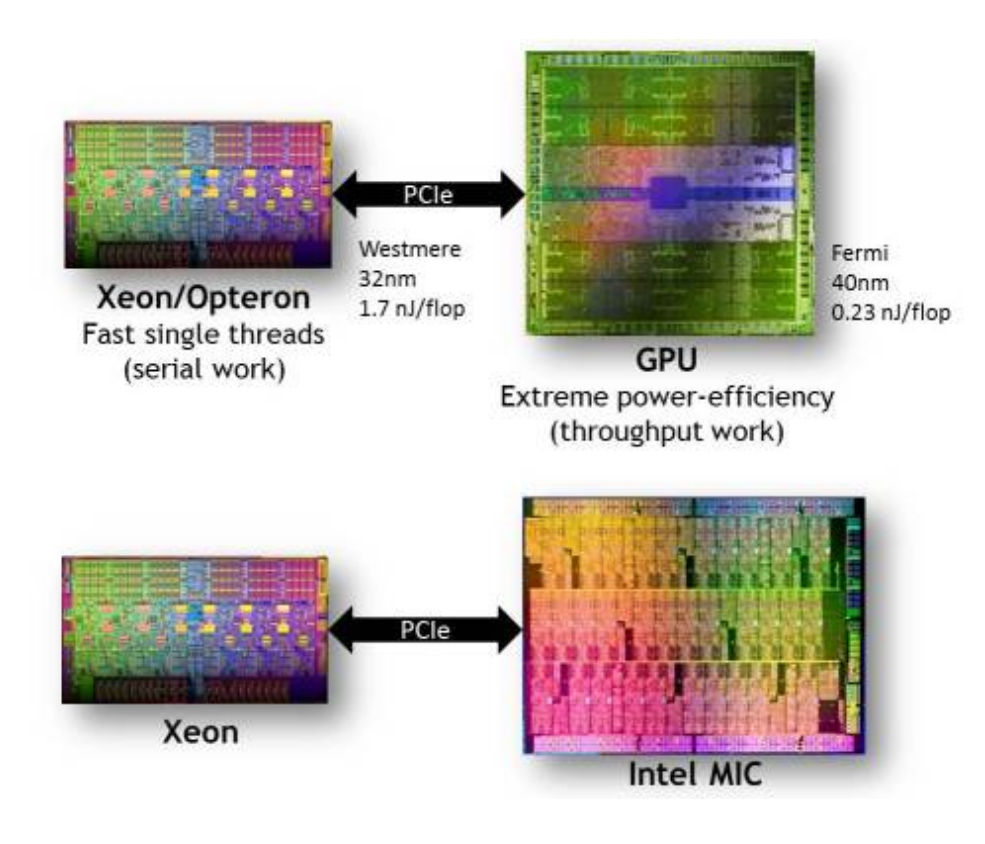

HPC systems in Top500: #1,2,6,10 with Intel Xeon MIC & NVidia GPU

… Tianhe-2: 3,120,000 cores 16,000 nodes

> … NVidia K20x: 2,880 arith cores

## Top 500

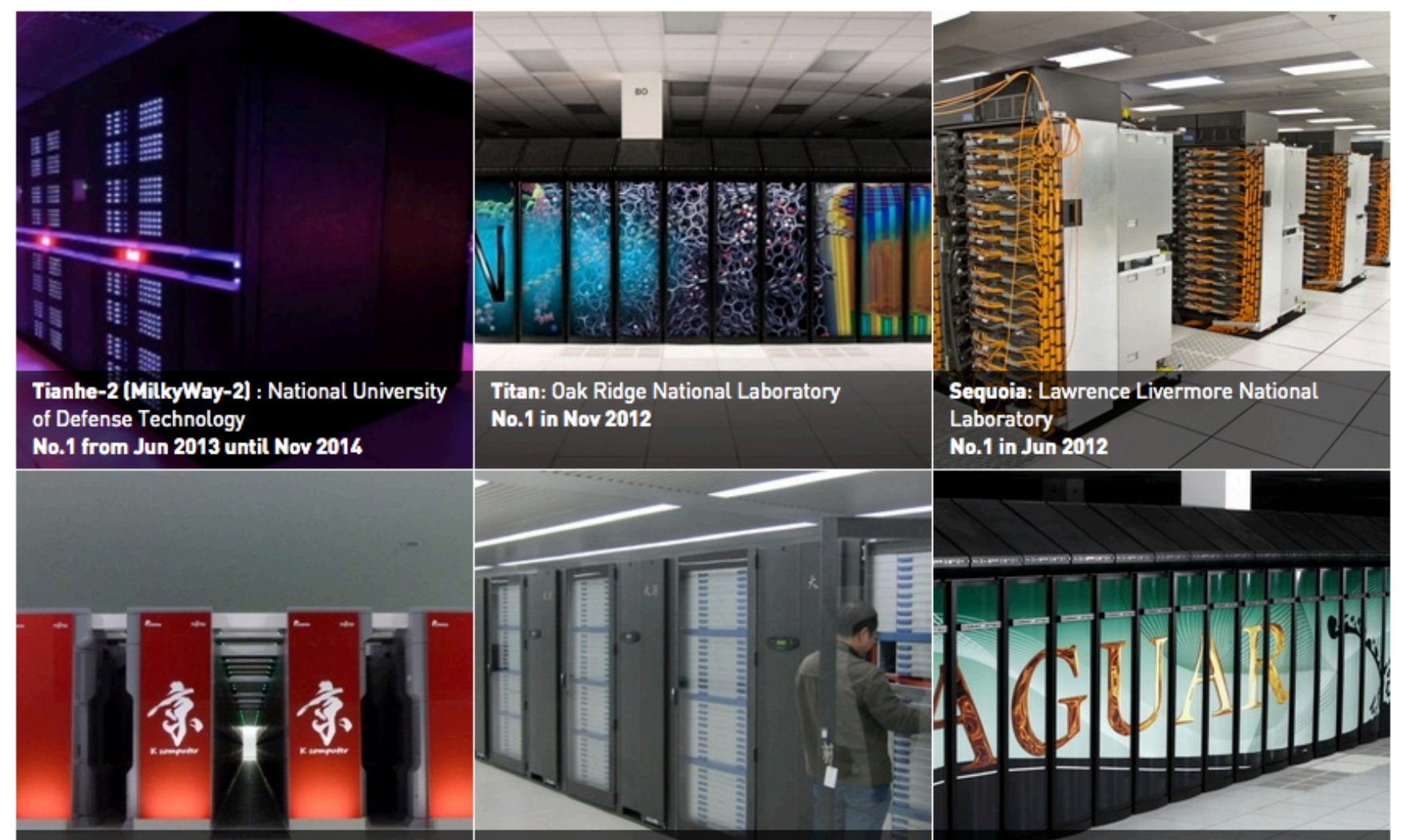

K Computer: RIKEN Advanced Institute for **Computational Science** No.1 from Jun 2011 until Nov 2011

**Tianhe-1A: National Supercomputing Center** in Tianjin **No.1 in Nov 2010** 

Jaguar: Oak ridge National Laboratory No.1 from Nov 2009 until Jun 2010

# Parallel Computing

- Why shall we use parallel computing?
	- Possibility of solving bigger problems and with more realistic representation (higher accuracy/detail)
		- Example: weather forecast for more days and with more accuracy
	- To reduce development costs
	- To have higher freedom to "explore" alternatives.
	- To explore modern multi-core processors and GPUs.

# Performance

- Performance metrics
	- MIPS
		- *million instructions per second*
		- For integer operations
			- Also called "*Meaningless Indicator of Performance"*
	- FLOPS
		- *floating-point operations per second*
		- For scientific applications
- Peak performance (*Rpeak Top500*)
	- Related to the CPU *speed*
- Maximum performance (*Rmax Top500*)
	- Maximum performance for a given algorithm (Linpack for *Top500* list)

22

• *Nmax* - Problem size to achieve *Rmax*

# Performance

- Sustained performance
	- *Computer performance* depends on several factors: I/O speed, data access pattern, memory hierarchy.
	- The relevant performance is the one that results from the real execution of an algorithm
	- The sustained performance depends also on the algorithm design
		- An implementation compatible with the computer architecture can achieve the same performance (sustained) for a wider range of input data
	- Example: matrix multiplication algorithm

### Parallelism and Amdahl law

- In an application there is always a part that cannot be parallelized.
- Amdahl Law
	- Let *s* be the piece of work that is sequential *(1-s)* will be the piece of work that can be parallelized.
	- *P* number of processors
- Even if the parallel part is perfectly scalable, the performance (Speedup) is limited by the sequential part.

### Amdahl Law

The gain obtained with the parallel program is defined as *Speedup*:

 $T_{\rm \scriptscriptstyle P}$  $Speedup = \frac{T_1}{T_2}$ 

The Amdahl Law imposes a limit for the *Speedup* that can be obtained with *P* processors.

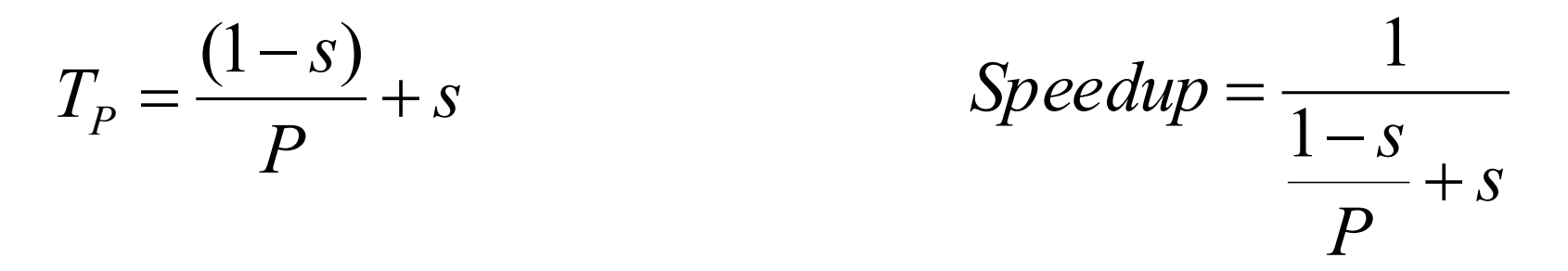

Example: if the total execution time of an algorithm is 93s and the sequential time susceptible of parallelization is 90s, then:

 $(1-s) = 90/93 = 0.968$   $\rightarrow$  96.8% of the code can be parallelized  $s = 1-0.968 = 0.032 \rightarrow 3.2\%$  of the code is inherently sequential 25

### Amdahl Law

#### **Code susceptible of parallelization:**

Is the part of the code that executes with Speedup=P if it runs on P processors.

#### **Code inherently sequential:**

Is the part of the code that cannot be parallelized, such as data input/output, variable initialization, etc.

If  $P \to \infty$  the Speedup  $\to 1/s$ .

For the last example the maximum speedup will be: Speedup $_{\text{Max}}$  = 1/0.032 = 31.25

**In conclusion**: whatever the most number of processors used the processing time will not be less then 1/31.25

# Example 1

• 95% of a program's execution time occurs inside a loop that can be executed in parallel. What is the maximum speedup we should expect from a parallel version of the program executing on 8 CPUs?

$$
Speedup \leq \frac{1}{0.05 + (1 - 0.05)/8} \approx 5.9
$$

# Example 2

• 20% of a program's execution time is spent within inherently sequential code. What is the limit to the speedup achievable by a parallel version of the program?

$$
\lim_{p \to \infty} \frac{1}{0.2 + (1 - 0.2) / p} = \frac{1}{0.2} = 5
$$

### Amdahl Law

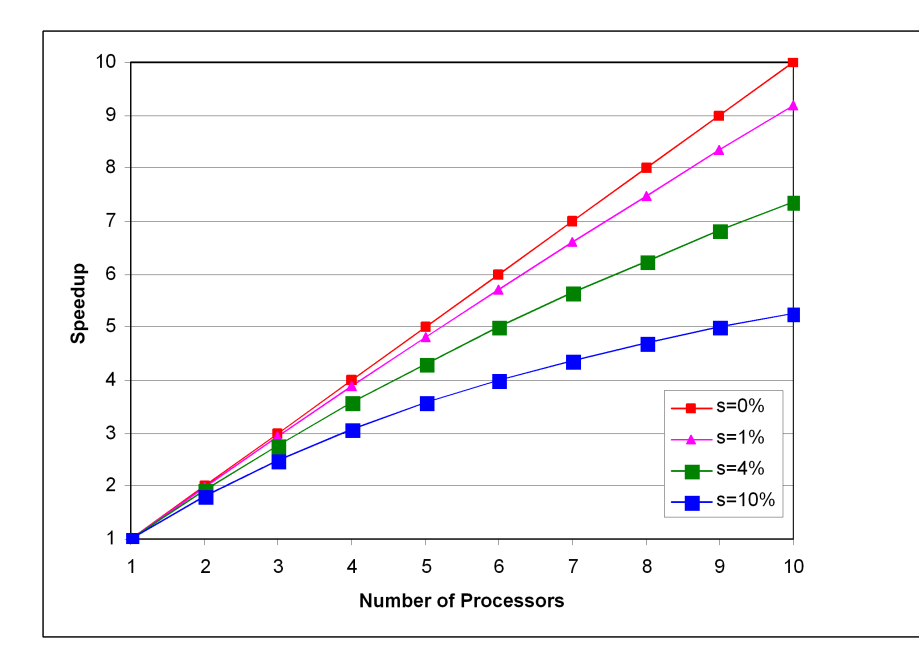

Theorectical Speedup according to Amdahl Law

Several important considerations are taken from Amdahl Law:

- 1. It allows to have a realistic expectation, for a given algorithm, about what we can obtain with the parallel approach.
- 2. It shows that to achieve higher Speedups it is necessary to reduce or eliminate the algorithm sequential blocks.
- 3. It also gives a comparison metric to measure parallelizability of several algorithm for the same problem.

### Amdahl Law

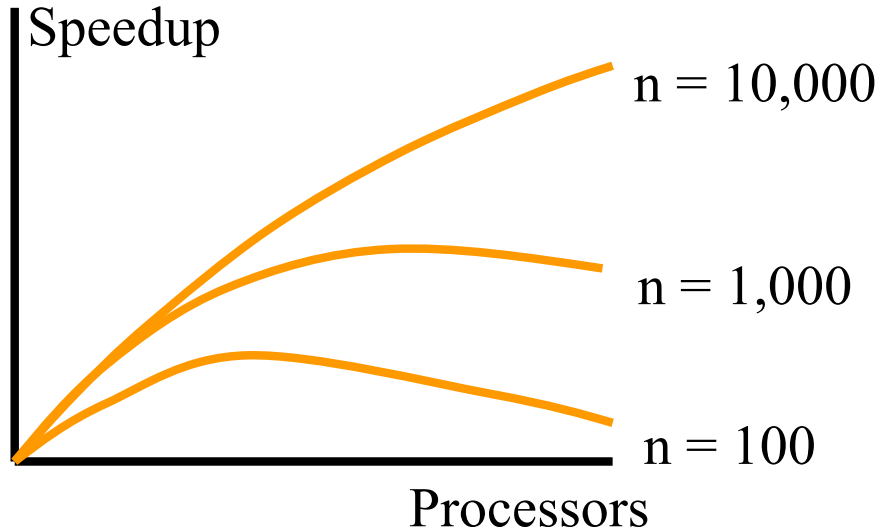

#### Observed Speedup

In fact the observed speedup when *P* increases is exemplified in the figure. This behavior is due to the fact that the inherently sequential part *s* increases as *P* increases.

The increase of the number of processors leads to an increase of communication times, conflicts to access resources (memory, network), CPU cycles spent to support parallelism and process synchronization.

The *Speedup* function increases until a given number of processors *P,* and decreases after that. The number of processor that ensures the minimum processing time will be less then the obtained by Amdahl law.

### Ways of extracting parallelism

- Functional Parallelism
- Data Parallelism
- Streaming

### Functional Parallelism

• Independent tasks execute different operations on different data sets

Example:

1. 
$$
a = 2
$$
  
\n2.  $b = 3$   
\n3.  $m = (a + b)/2$   
\n4.  $s = (a^2 + b^2)/2$   
\n5.  $v = s - m^2$ 

- Instruction 1 and 2 are independent
- Instructions 3 and 4 are dependent from 1 and 2 but are independent from each other.

### Functional Parallelism: data dependency graph

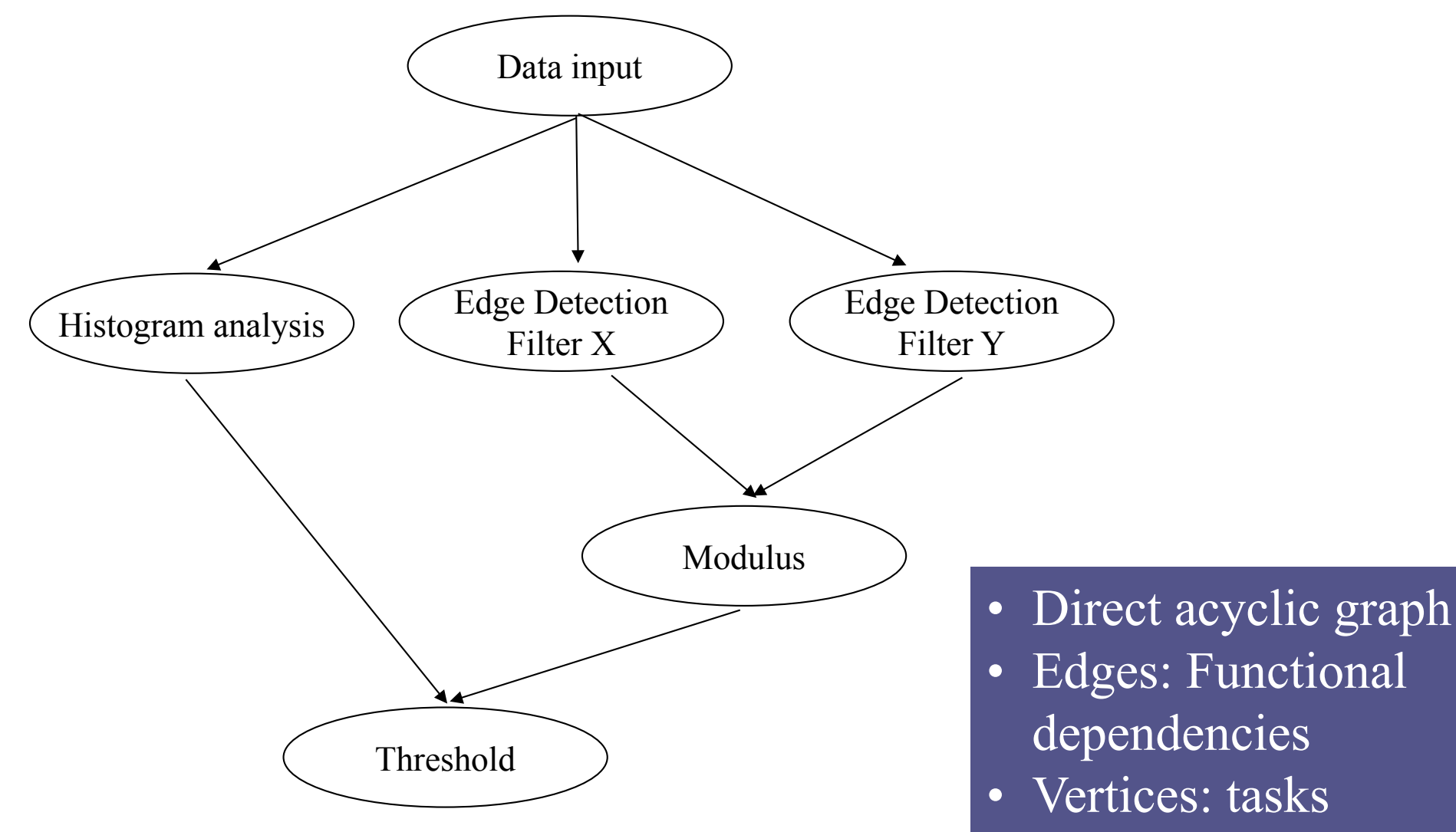

33

# Example

• Sum the elements of a vector *x*

34

### Data Parallelism

• Independent tasks execute the same operation over different data.

Example:

For  $(i = 0; i < 99; i++)$  $\boxed{a[i] = b[i] + c[i]}$ 

The vectors elements can be added in a independent way. The sum operation can be applied simultaneously over the different vector elements *b* and *c*.

# Streaming (1)

- To process streams of data
	- Divide the process in steps
	- The number of steps limits the Speedup.

KERNEL 1 (filter a) KERNEL 2 (filter b) KERNEL n ….. (…) Input stream Output stream

# Streaming (2)

- To process multiple streams of data
	- Examples: real time data analysis; real time decision making support.

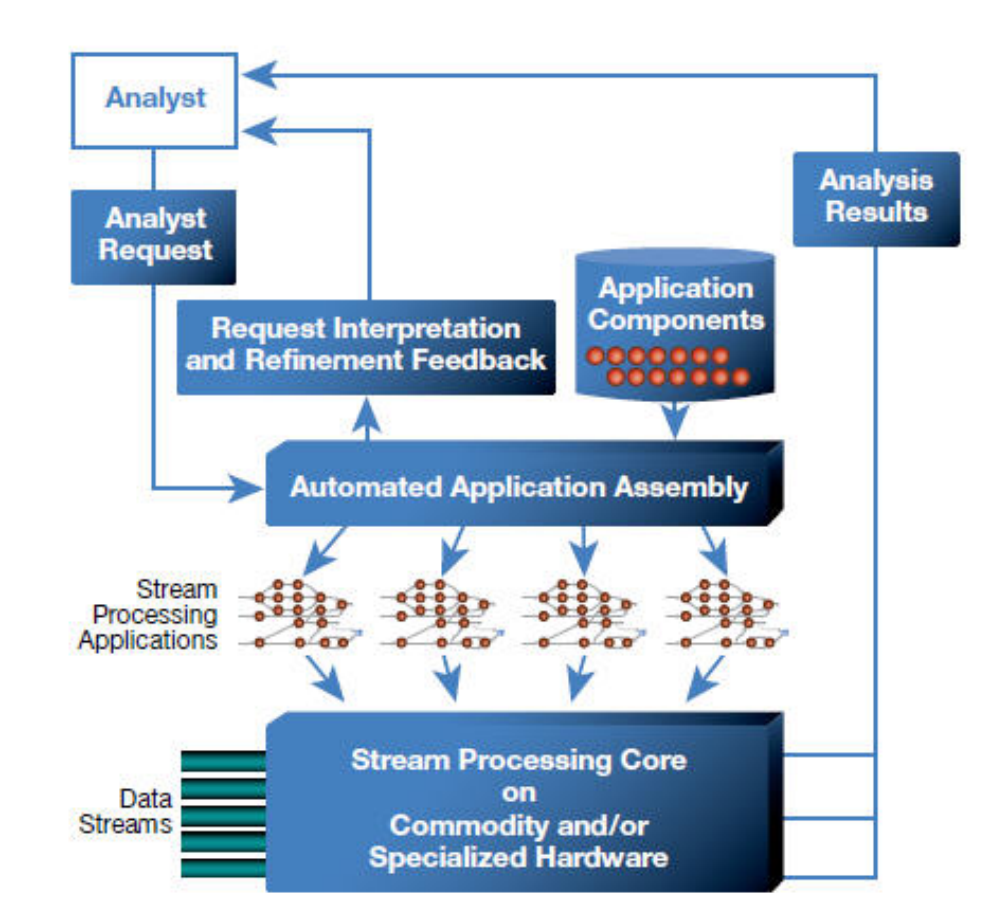

The diagram shows the business user (top left corner), and how the user's analysis request is converted into a stream processing application, deployed into the compute environment as a distributed stream processing job. It also shows how the analysis results are returned, rendered as a dynamic mashup and presented to the business user. (Credit: IBM)

### Parallel Programming models

- Shared Memory Model
- Distributed Memory Model

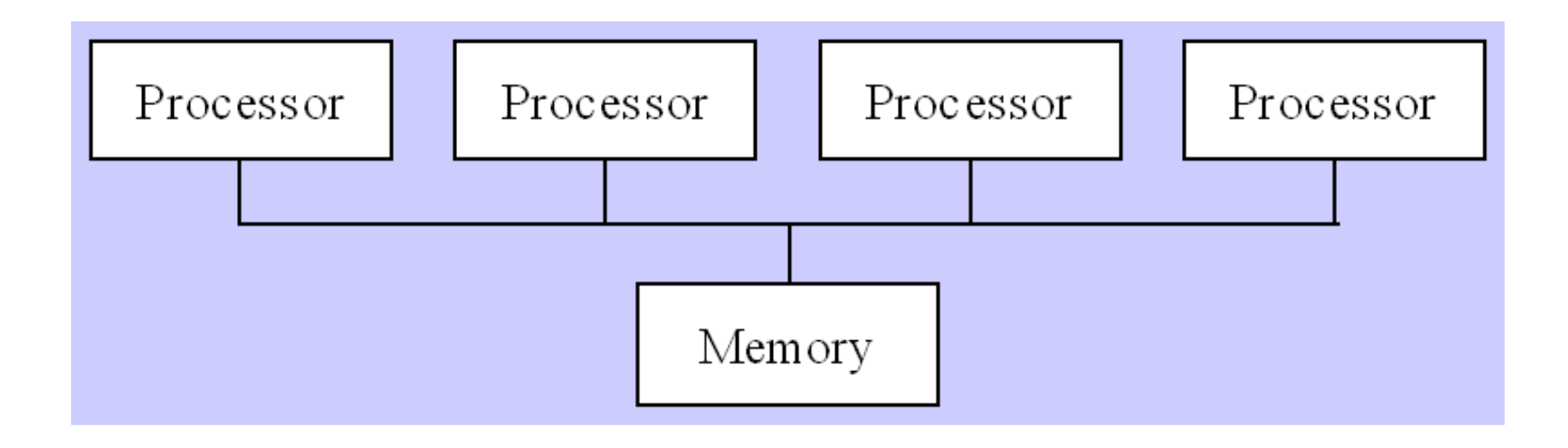

- Each processor (or core) executes a thread
- Threads interact by shared variables

• Fork/Join parallelism ▫ Number of fork/joins influences performance

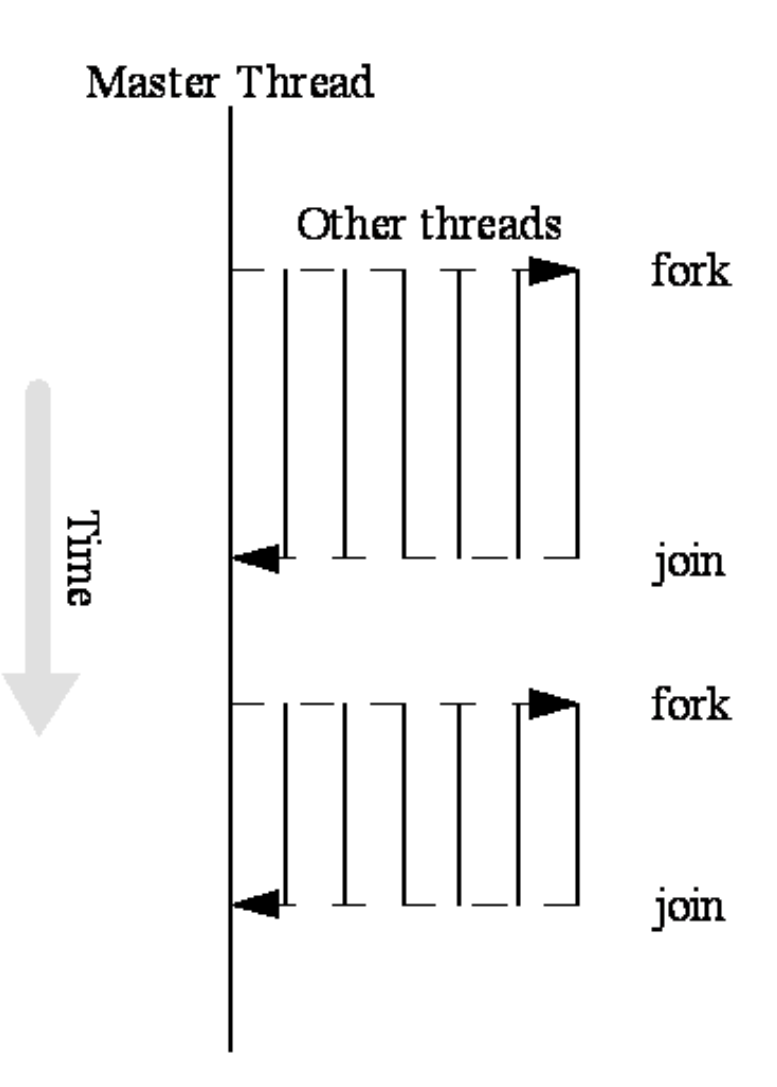

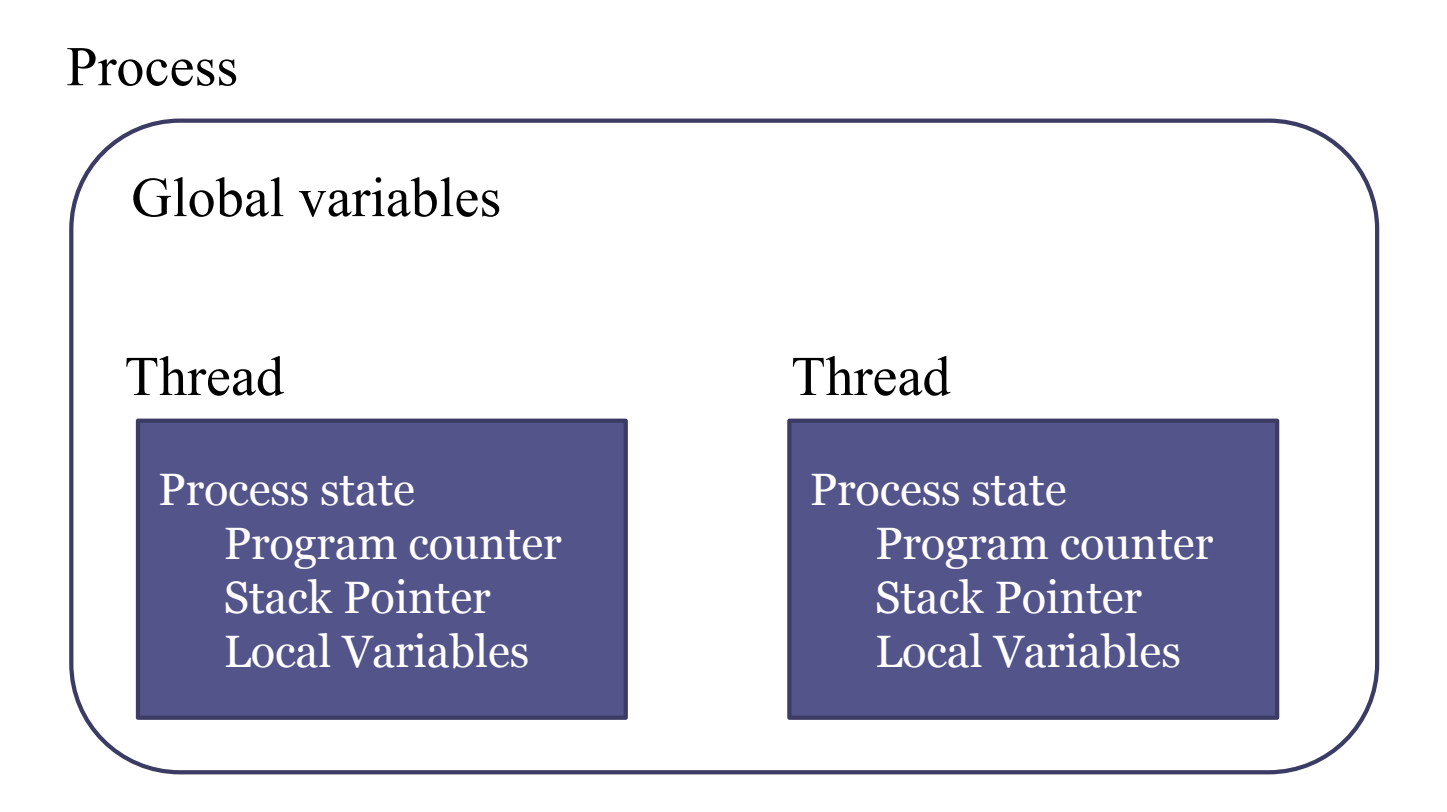

- Threads
	- Each thread has its own process state, but share global variables defined by the master thread

- Parallel for Loops
	- C programs often express data-parallel operations as **for** loops

**for (i = first; i < size; i += prime) marked[i] = 1;**

▫ A multithreaded program can split the **for** loop to execute concurrently

- With OpenMP
	- Format:

**#pragma omp parallel for num\_threads(k)** for  $(i = 0; i < N; i++)$ **a[i] = b[i] + c[i];**

- Implicitly **k** threads are created
	- **Each thread computes N/k elements**

```
• With POSIX threads
```

```
int main(){
      ...
   for (i = 0; i < k; i++)thread_create(mythread, i);
   for (i = 0; i < k; i++)thread_join();
}
void mythread(int id){
   int it per thread = N/k;
   int first = id * it_per_thread;
   for (i=start; i<start+it_per_thread;i++)
     a[i] = b[i] + c[i];
```
**}**

### Example

• Consider the program to compute  $\pi$  using the rectangle rule:

Performance

 $n = 10^8$ 

serial

3.7s

```
double area, pi, x;
int i, n;
...
area = 0.0;
for (i = 0; i < n; i++) {
   x = (i+0.5)/n;area += 4.0/(1.0 + x*x)}
pi = area / n;
```
### Example 1<sup>st</sup> solution

• If we simply parallelize the loop...

```
double area, pi, x;
int i, n;
...
area = 0.0;
#pragma omp parallel for private(x)
for (i = 0; i < n; i++) {
   x = (i+0.5)/n;area += 4.0/(1.0 + x*x);
}
pi = area / n;
```
### Race Condition

• ... we set up a race condition in which one process may "race ahead" of another and not see its change to shared variable **area**

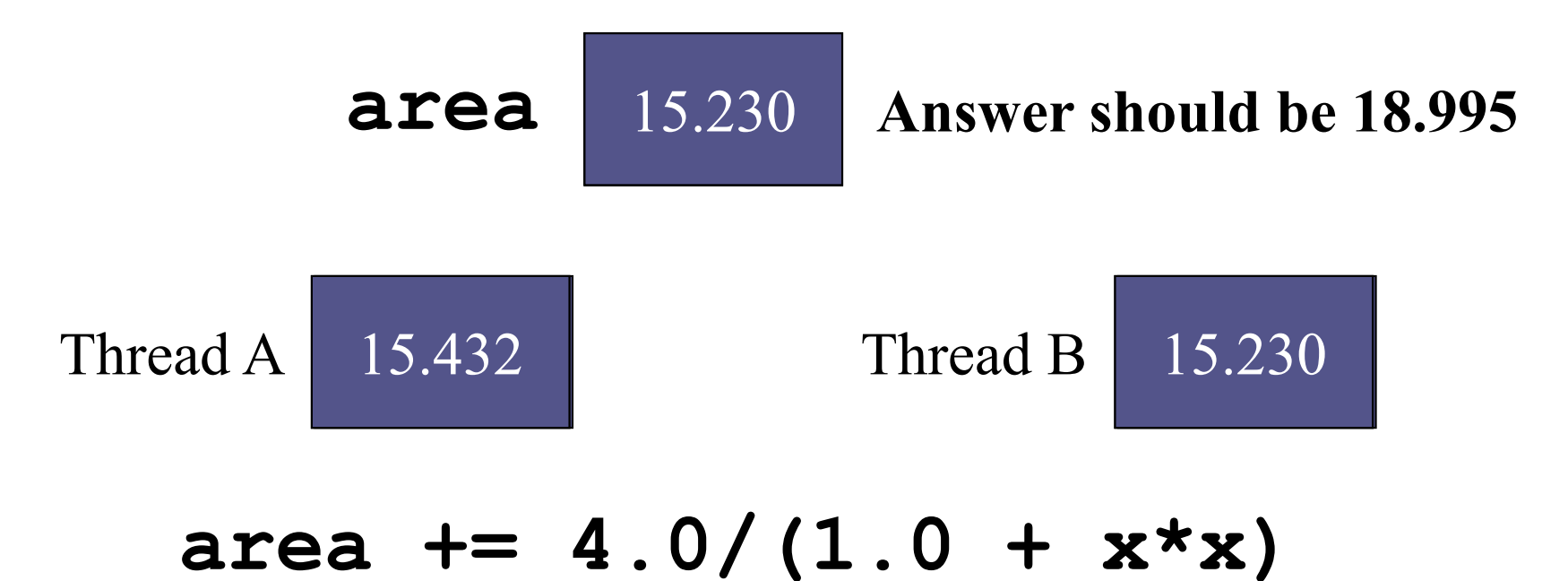

### Race Condition Time Line

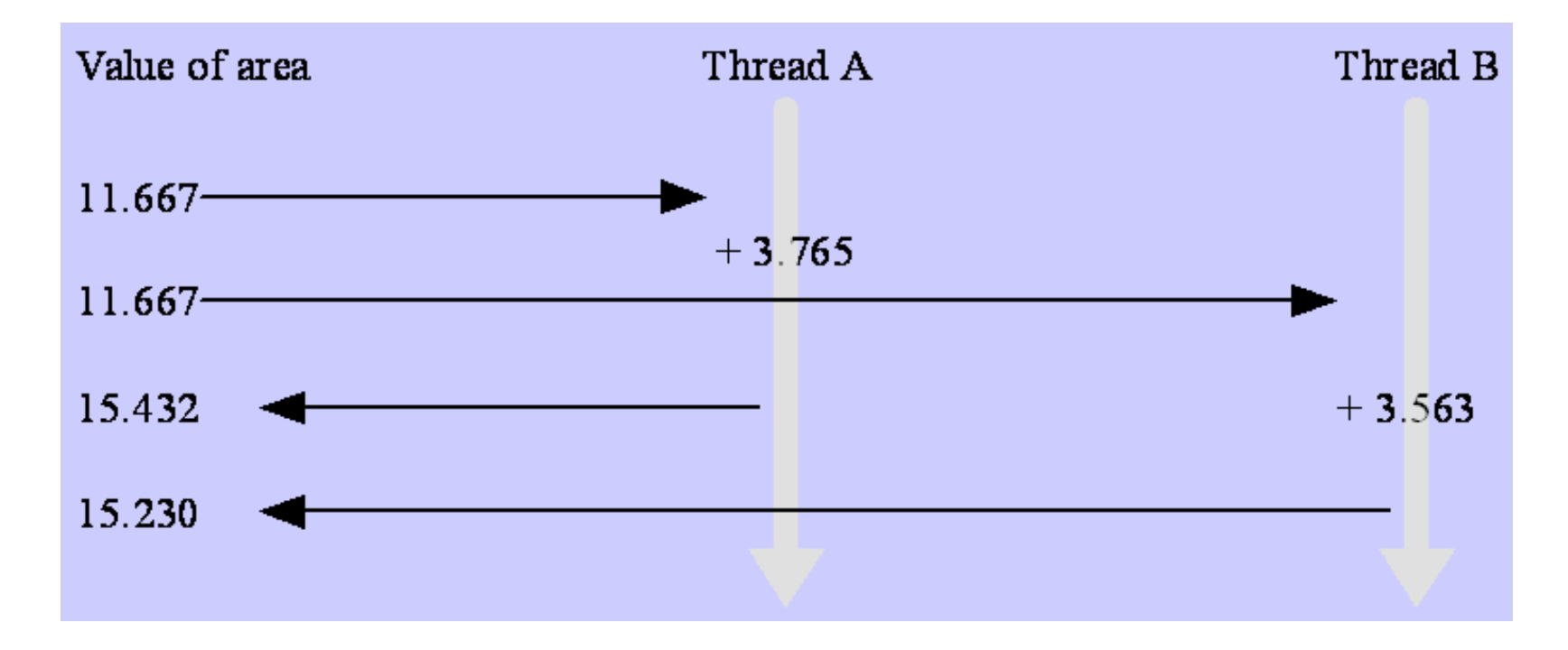

• A date race occurs when two or more threads can modify the same memory location at the same time

# Critical section

• Critical section: a portion of code that only a thread at a time may execute

49

• We denote a critical section by putting the pragma

#### **#pragma omp critical**

in front of a block of C code

### Example 2<sup>nd</sup> solution

```
double area, pi, x;
int i, n;
...
area = 0.0;
#pragma omp parallel for private(x)
for (i = 0; i < n; i++) {
   x = (i+0.5)/n;#pragma omp critical
   area += 4.0/(1.0 + x*x);
}
pi = area / n;
```
Why not to put AREA as private?

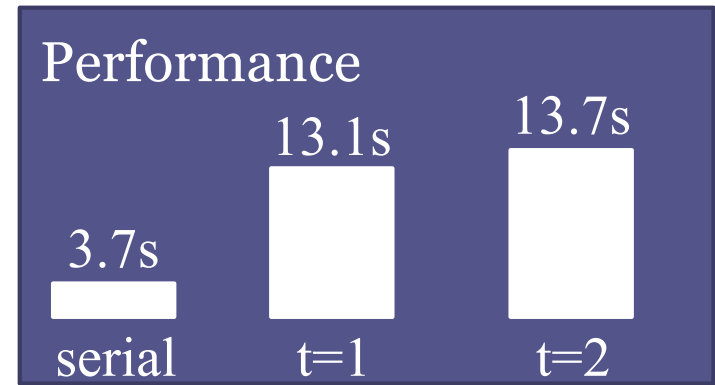

### Example 3<sup>rd</sup> solution

```
double area[2], pi, x;
int i, n;
...
for (i=0; i<2; i++) area[i]=0.0;
#pragma omp parallel for private(x)
for (i = 0; i < n; i++) {
   x = (i+0.5)/n;area[omp_get_thread_num()]+= 4.0/(1.0 + x*x);
}
pi = 0;
for (i=0; i<2; i++)
     pi += area[i];
pi /= n;
                               Performance
                               3.7s
                                     5.4s 4.1s
```
serial

 $t=1$   $t=2$ 

51

### False sharing

- False Sharing: occurs when 2 or more threads access different data on the same cache line (read/write).
- Example: Access close positions of a global vector

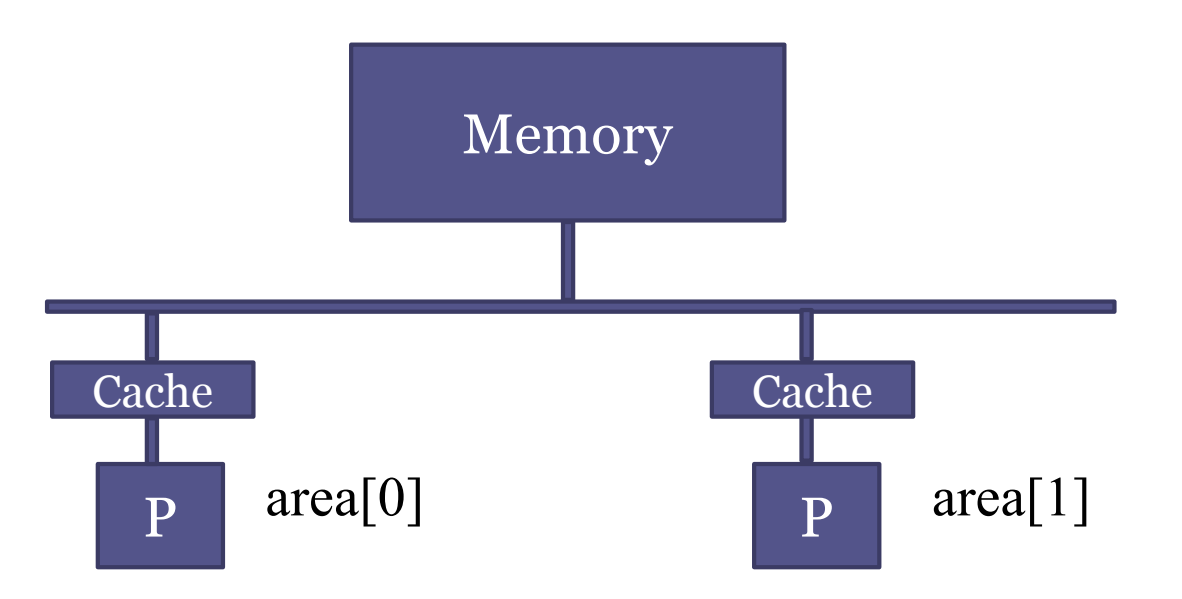

• The effort required to maintain consistency degrades performance

### Example 4<sup>th</sup> solution

• Reduction Clause

```
double area, pi, x;
int i, n;
...
area = 0.0;
#pragma omp parallel for \
       private(x) reduction(+:area)
for (i = 0; i < n; i++) {
   x = (i + 0.5)/n;area += 4.0/(1.0 + x*x) Performance
}
pi = area / n;
                             3.7s
                                   3.7s 1.8s
```
serial

 $t=1$ 

### Distributed Memory Model

Task/channel model  $\Leftrightarrow$  Developed for a Distributed Memory Computer Abstraction to develop parallel algorithms.

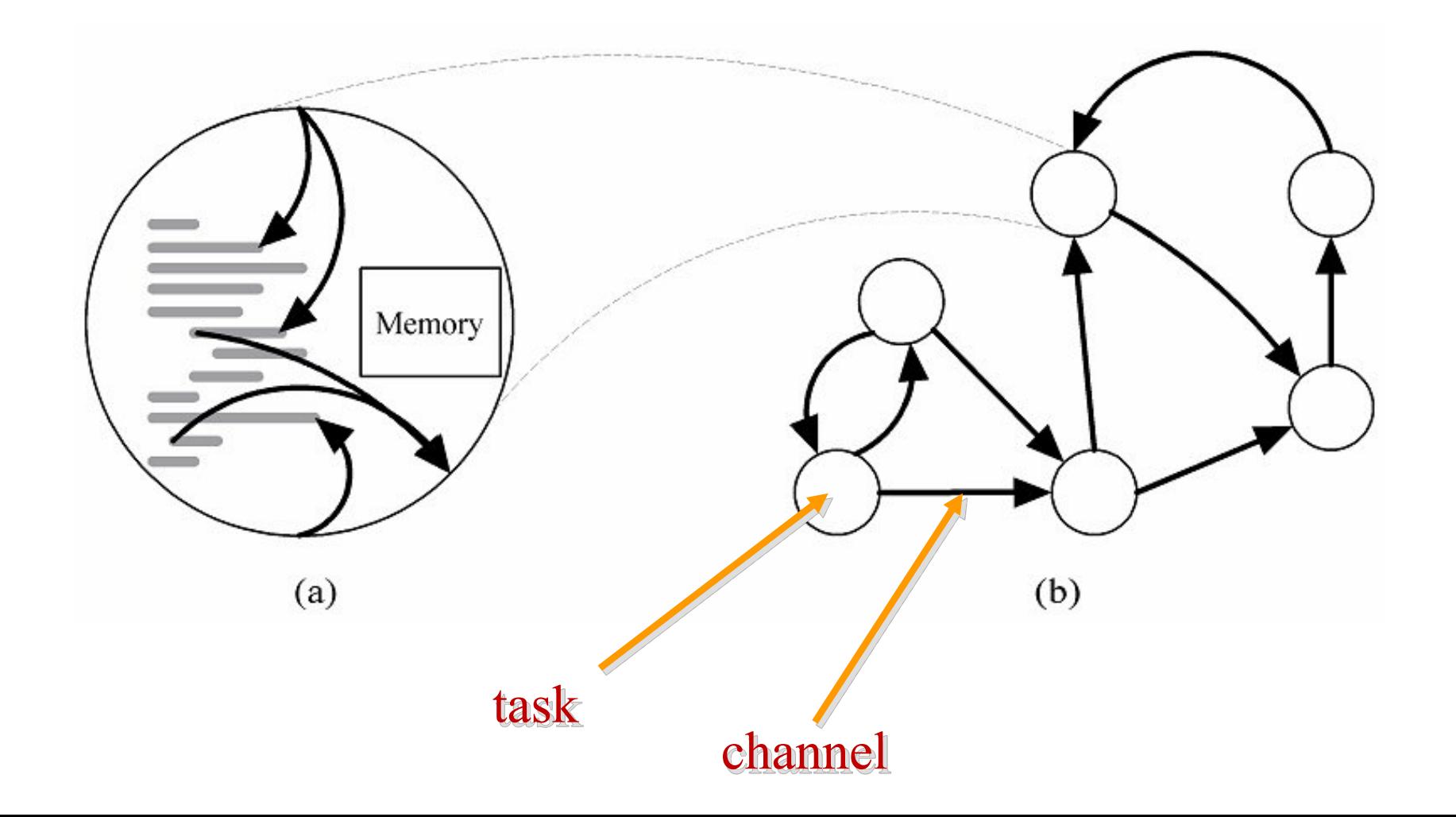

### Distributed Memory Model

Parallel Program = a set of tasks executing concurrently.

- Task
	- Sequential Program (von Neumann model)
	- Local memory
	- A set of I/O ports
- Tasks interact by sending messages through the communication channels.

### Distributed Memory Model

Methodology to develop parallel programs:

- Problem partitioning
- Communication Patterns
- Agglomeration
- Mapping

This methodology addresses first the problem characteristics, such as data dependencies, and postpones the analysis related with the parallel machine.

### Parallel Programming

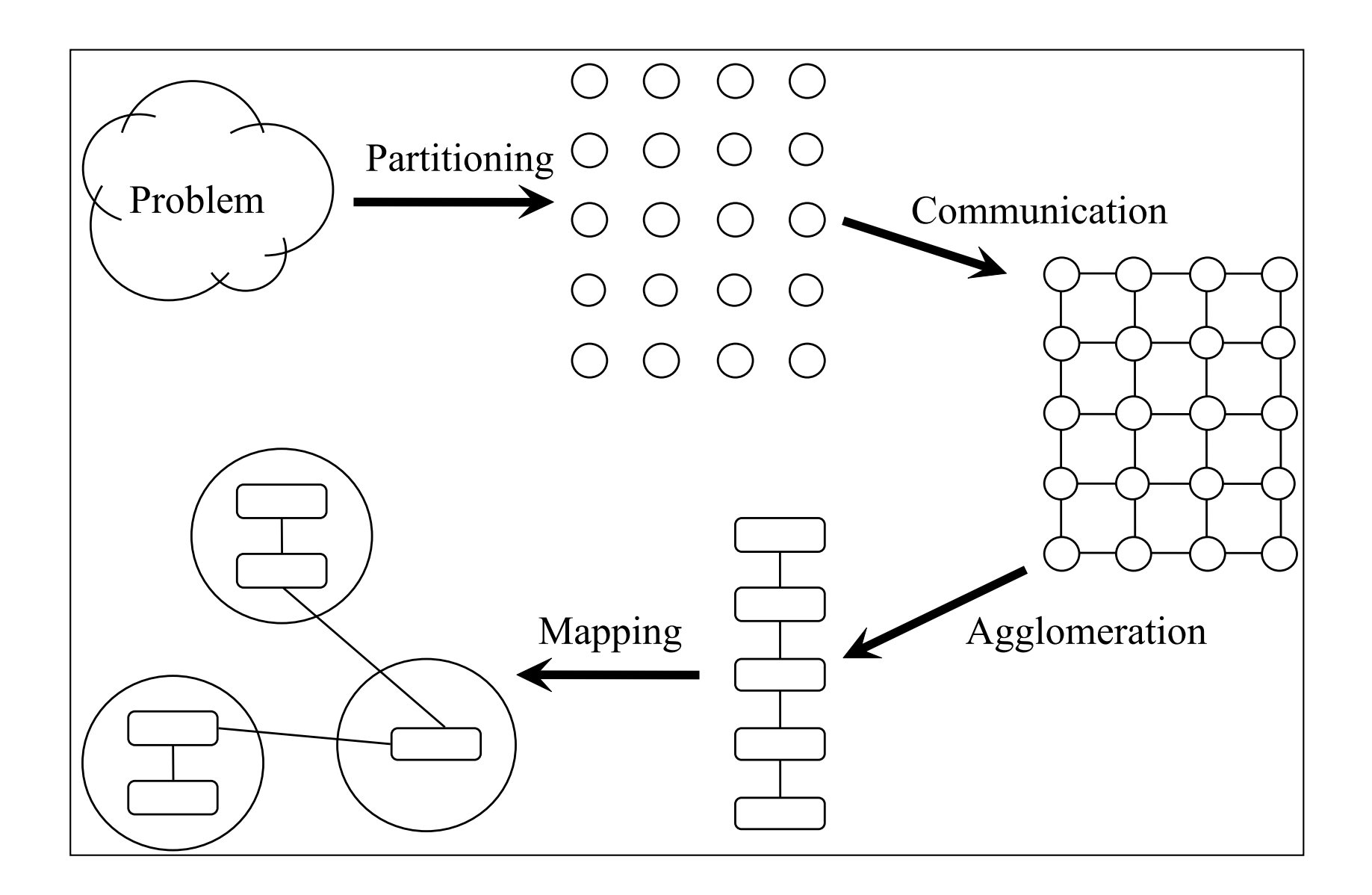

57

# Lab work

- Download the pi\_openmp.zip file
- Compare sequential and parallel execution
- Register the maximum precision obtained
- Propose and implement a solution able to improve precision.

58

### Classification of the operations

- Sequential operations
	- Operations that require some effort to be parallelized. The computation of the current element uses a previously computed element.
- Parallel operations
	- Operations that are embarrassingly parallel

#### LU Decomposition – sequential operation

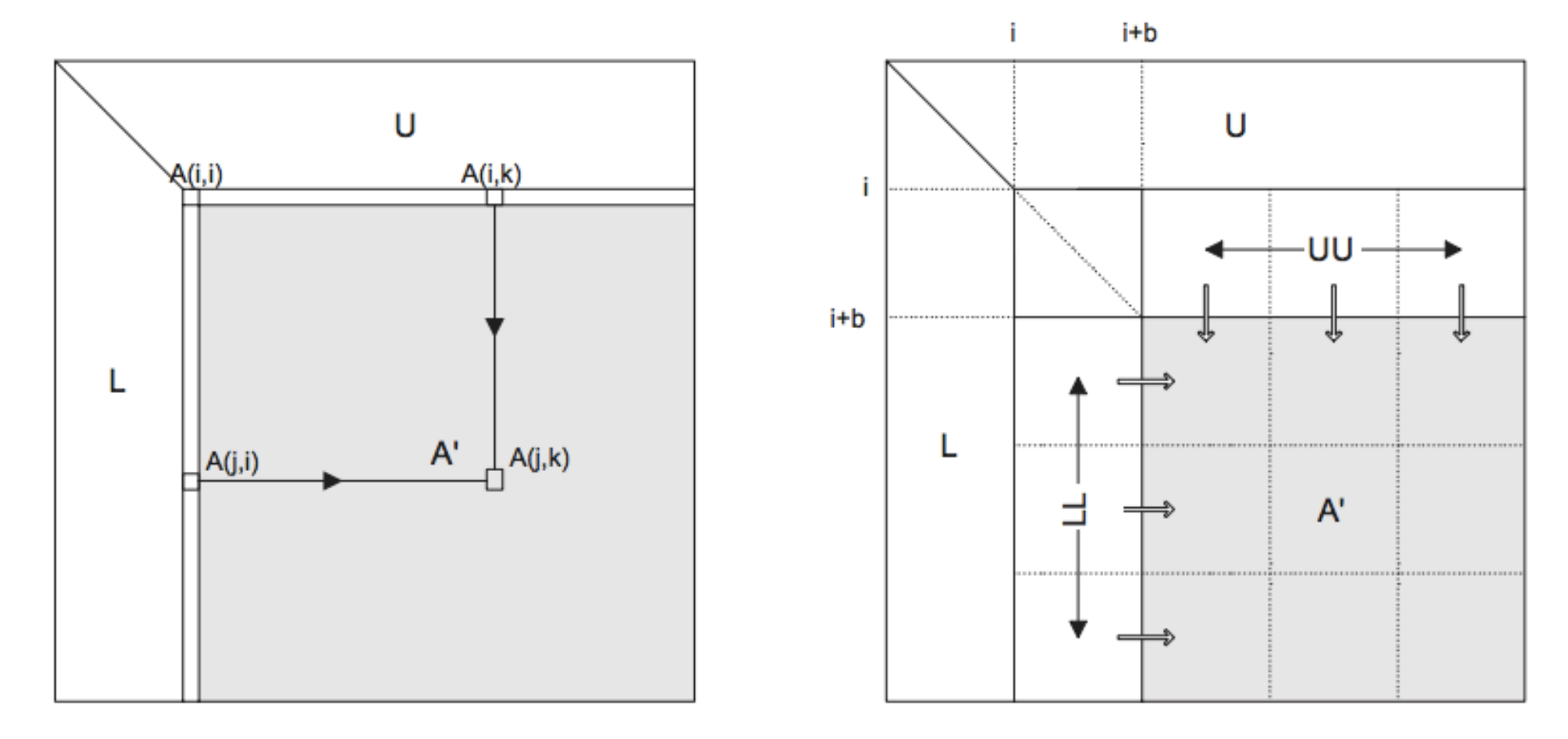

 $A' = A(i+1:n-1,i+1:n-1) = A(i+1:n-1,i+1:n-1)$  $-A(i+1:n-1,i) \times A(i,i+1:n-1)$ 

### Matrix multiplication – parallel operation

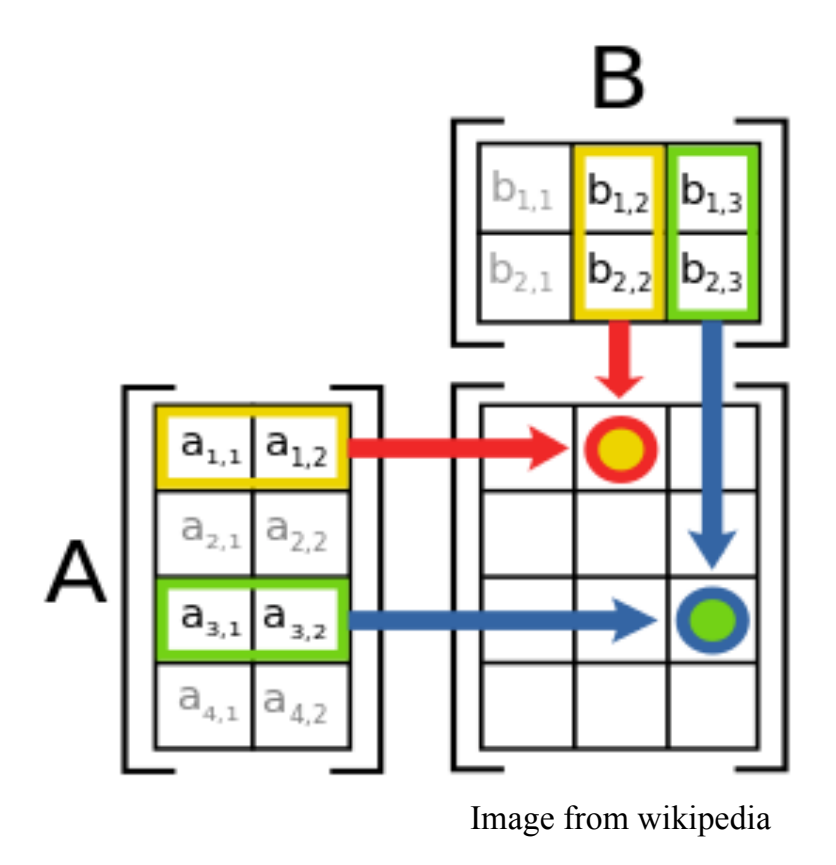

Parallel version: block oriented

### Edge detection: convolution operator

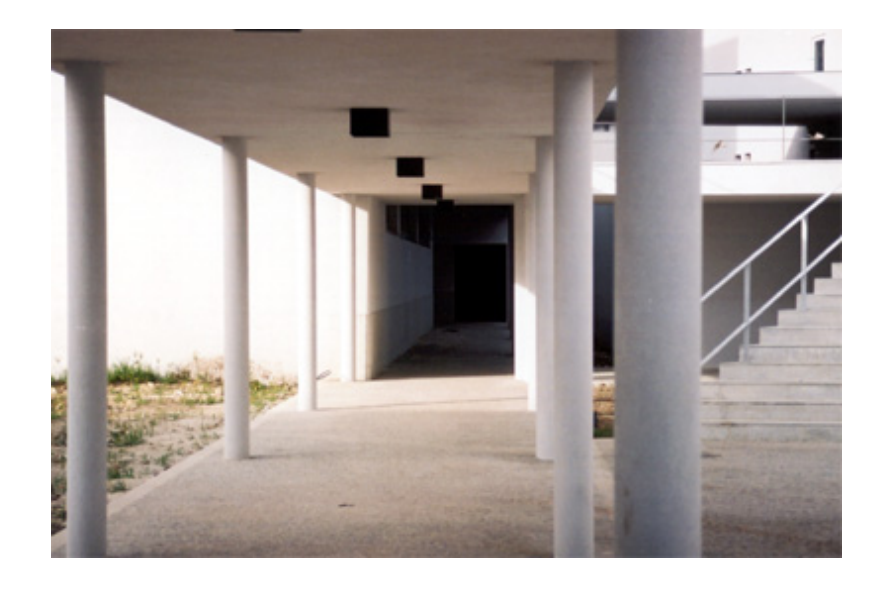

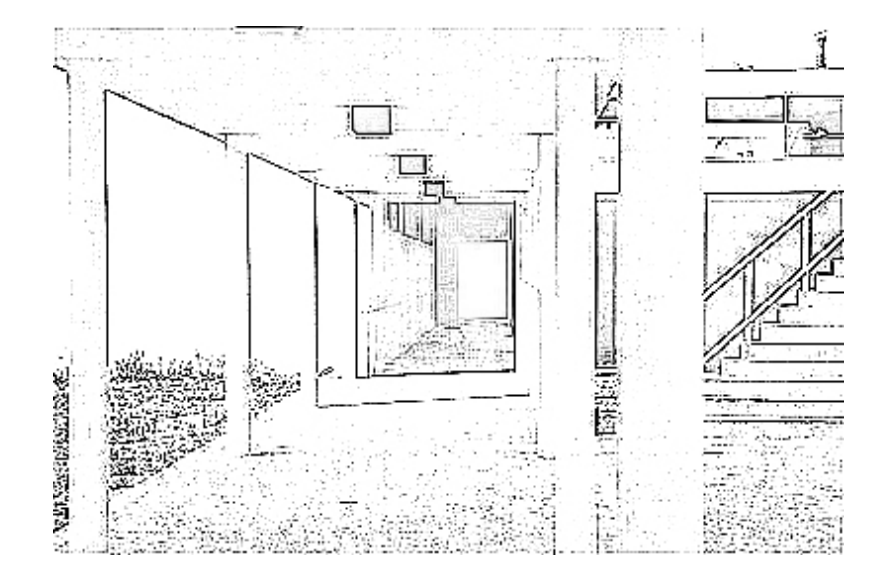

Parallel or sequential operation?